## Fit a Line Answers

```
In [1]:
         %matplotlib inline 
         import numpy as np
         import matplotlib.pyplot as plt
         from scipy import stats
         x=np.array([1.,3,4,6])
         y=np.array([2,3,4,5])
         xy=x*y
         n=len(x)
         m=(n*sum(xy)-sum(x)*sum(y))/(n*sum(x*x)-sum(x)**2)
         b=(sum(x*x)*sum(y)-sum(xy)*sum(x))/(n*sum(x*x)-sum(x)**2)
         x_fit=np.linspace(min(x),max(x))
         y_fit=m*x_fit+b
         fig,ax=plt.subplots()
         ax.scatter(x,y)
         ax.plot(x_fit,y_fit)
         ax.set_xlabel('x')
         ax.set_ylabel('y')
         title='The best fit line as a slope m={:.3f} and intercept b={:.3f}'.format(m,b)
         ax.set_title(title)
```
 $Out[1]:$  Text(0.5, 1.0, 'The best fit line as a slope  $m=0.615$  and intercept b=1.346')

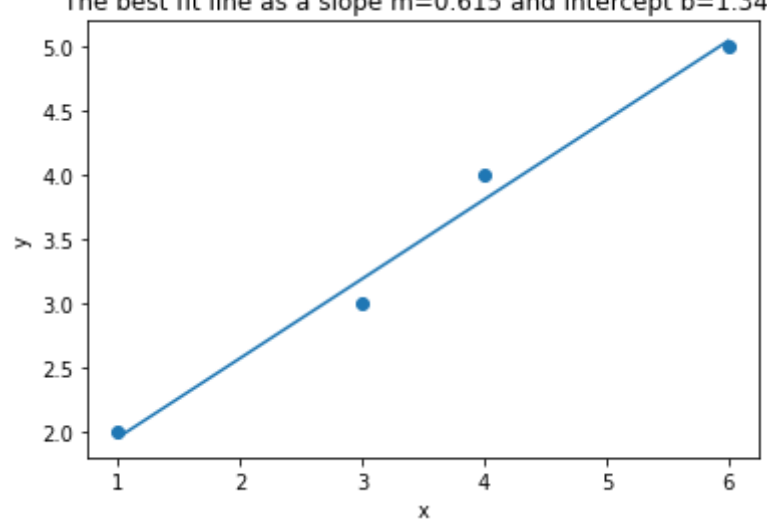

KNYC**=**np**.**array([90.,91,93,85,83,87,92])

```
The best fit line as a slope m=0.615 and intercept b=1.346
```

```
In [7]:
```

```
KLGA=np.array([88,88,93,84,80,84,90])
x=KNYC
y=KLGA
xy=x*y
n=len(x)
m=(n*sum(xy)-sum(x)*sum(y))/(n*sum(x*x)-sum(x)**2)
b=(sum(x*x)*sum(y)-sum(xy)*sum(x))/(n*sum(x*x)-sum(x)**2)
x_fit=np.linspace(min(x),max(x))
y_fit=m*x_fit+b
```
fig,ax**=**plt**.**subplots()

```
ax.scatter(x,y)
ax.plot(x_fit,y_fit)
ax.set_xlabel('KNYC')
ax.set_ylabel('KLGA')
linregress_out=stats.linregress(x,y)
title=('The best fit line as a slope m={:.3f} and intercept b={:.3f}'\
        .format(m,b)+
       '\nbest fit line linregress slope m=\{-.3f\} and intercept b=\{-.3f\} '\
        .format(linregress_out[0],linregress_out[1]))
ax.set_title(title)
```
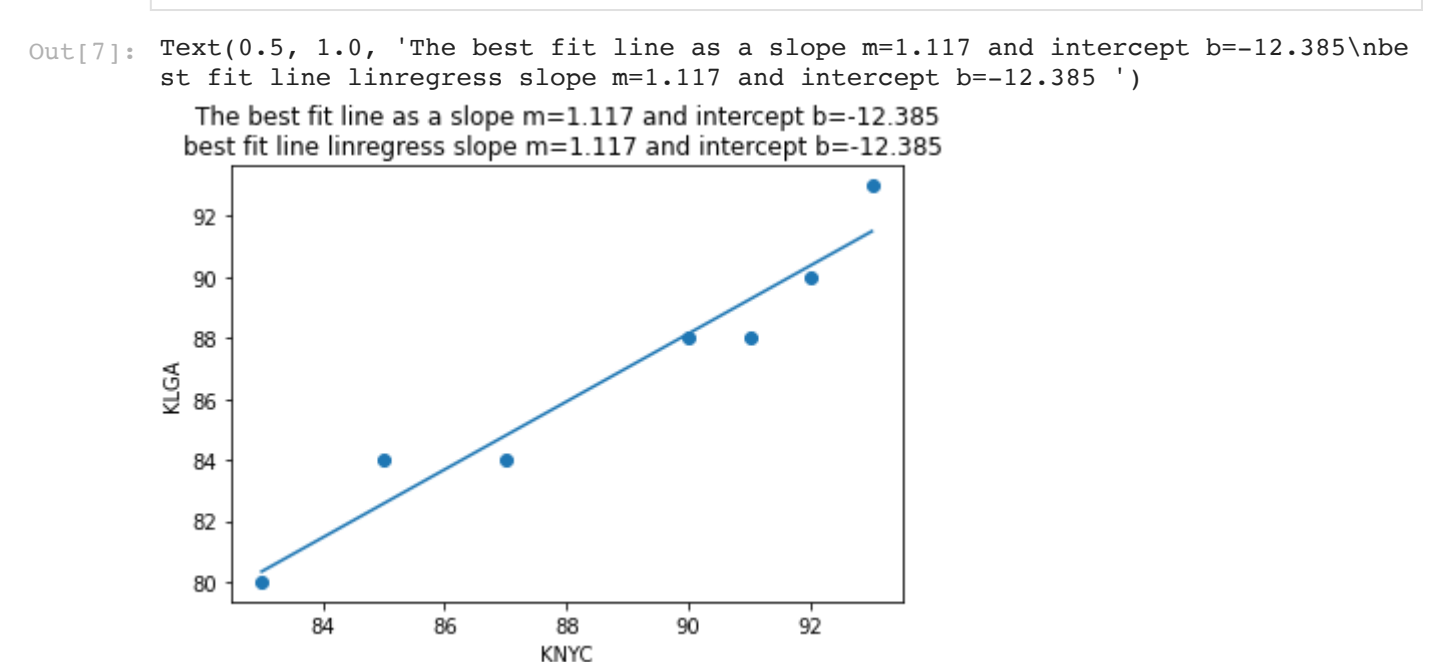

Now that is only a decent plot. We don't have units on the axis and I will show you how to represent the m,b,r $^2$  and p on the graph. Here we go.

```
In [6]:
         KNYC=np.array([90.,91,93,85,83,87,92])
         KLGA=np.array([88,88,93,84,80,84,90])
         fig,ax=plt.subplots()
         fig.set_size_inches(6,6)
         ax.scatter(KNYC,KLGA)
         ax.set xlabel('KNYC ($^{\circ}$F)')
         ax.set ylabel('KLGA ($^{\circ}$F)')
         linregress_out=stats.linregress(KNYC,KLGA)
         x_fit=np.linspace(min(KNYC),max(KLGA))
         y_fit=linregress_out[0]*x_fit+linregress_out[1]
         ax.plot(x_fit,y_fit)
         props=dict(boxstyle='round',facecolor='white',alpha=0.5)
         textstr='m={:.3f}\nb={:.3f}\n$r^2$={:.3f}\np={:.3f}'\
                       .format(linregress_out[0],linregress_out[1]\
                               ,linregress_out[2]**2,linregress_out[3])
```
Out[6]:  $Text(0.05, 0.95, 'm=1.117\nnb=-12.385\nn$r^2$=0.940\nnp=0.000')$ 

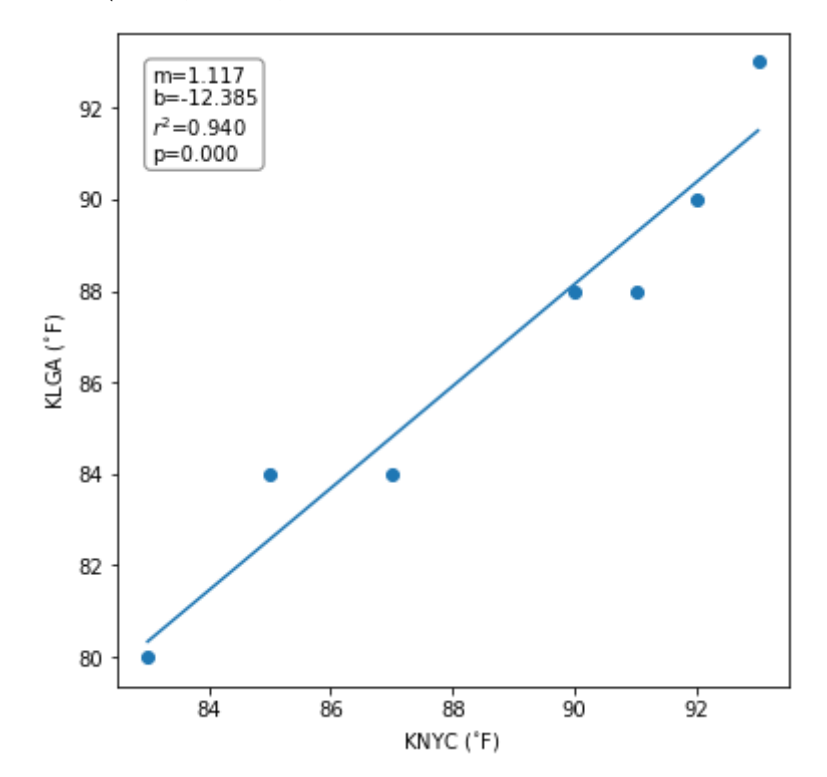

Now we are starting to look professional!!! and can make a figure caption. Figure 1. Temperature at JFK Airport (KNYC) versus temperature at Laguardia Airport (KLGA). The line is the best fit linear regression.

In [ ]: